### **Google Cloud**

# Machine Learning at Scale TensorFlow in the Cloud

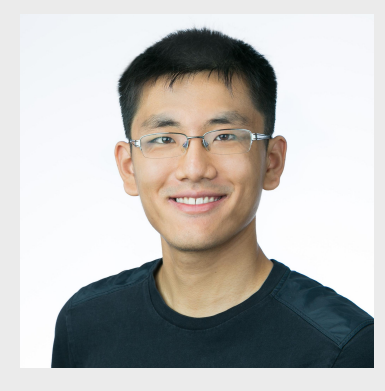

Yufeng Guo Developer Advocate @YufengG yufengg.com

Machine Learning is using many *examples* to *answer questions*

@YufengG

**Training** 

# many *examples*

# Prediction

*answer questions*

@YufengG

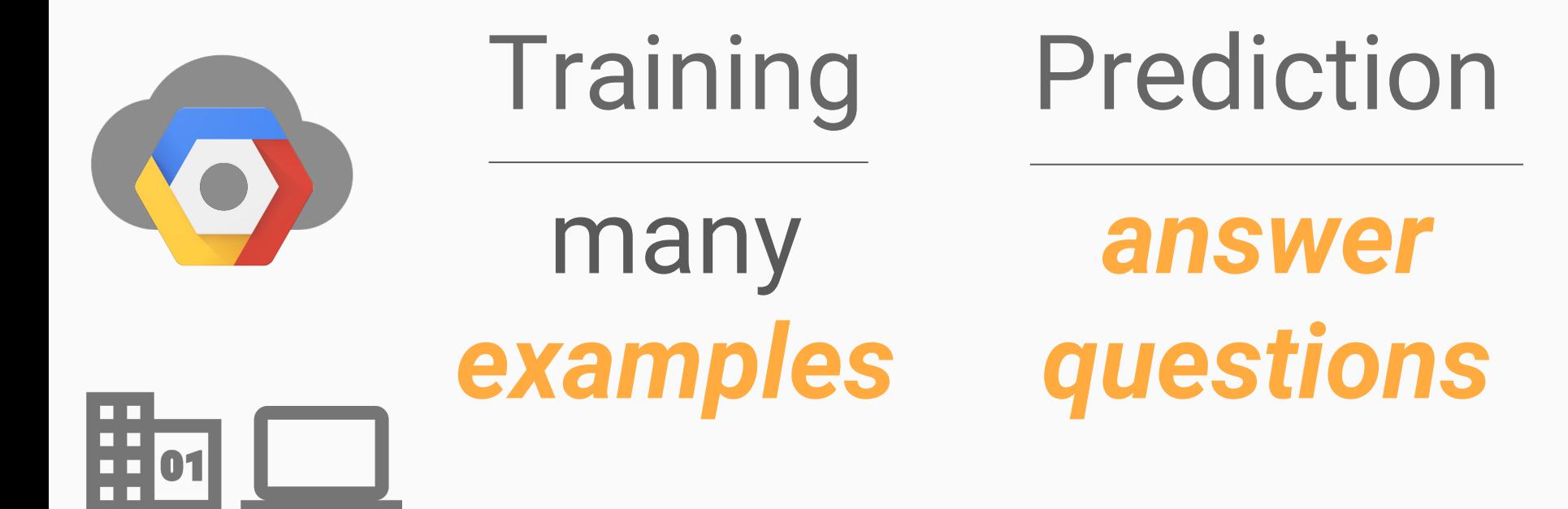

@YufengG

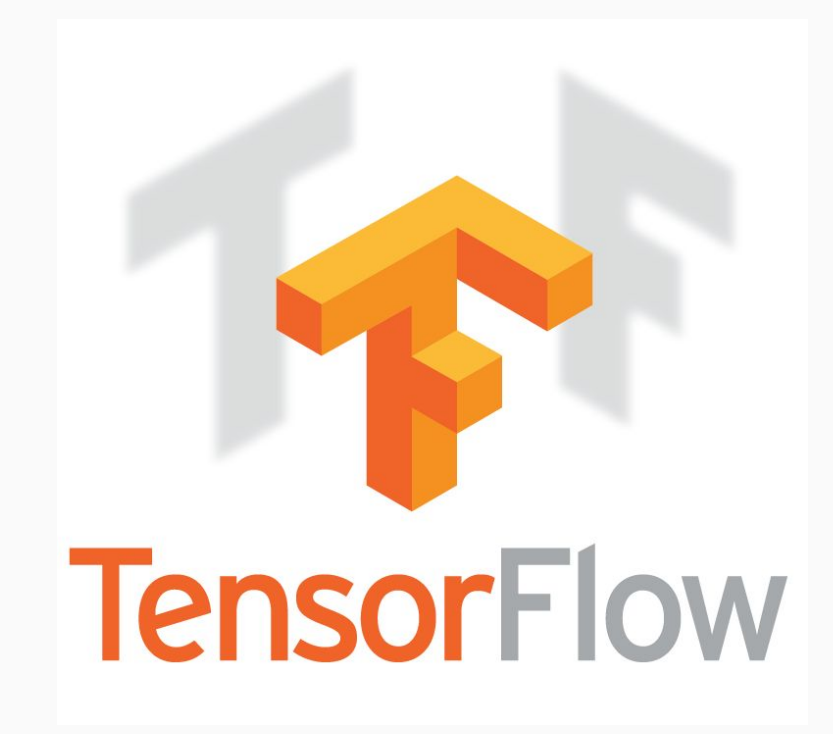

- Fast, flexible, and scalable open-source machine learning library
- For research and production
- Distributed training and serving predictions
- Apache 2.0 license

https://research.googleblog.com/2016/11/celebrating-tensorflows-first-year.html

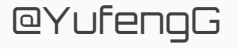

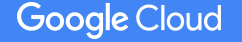

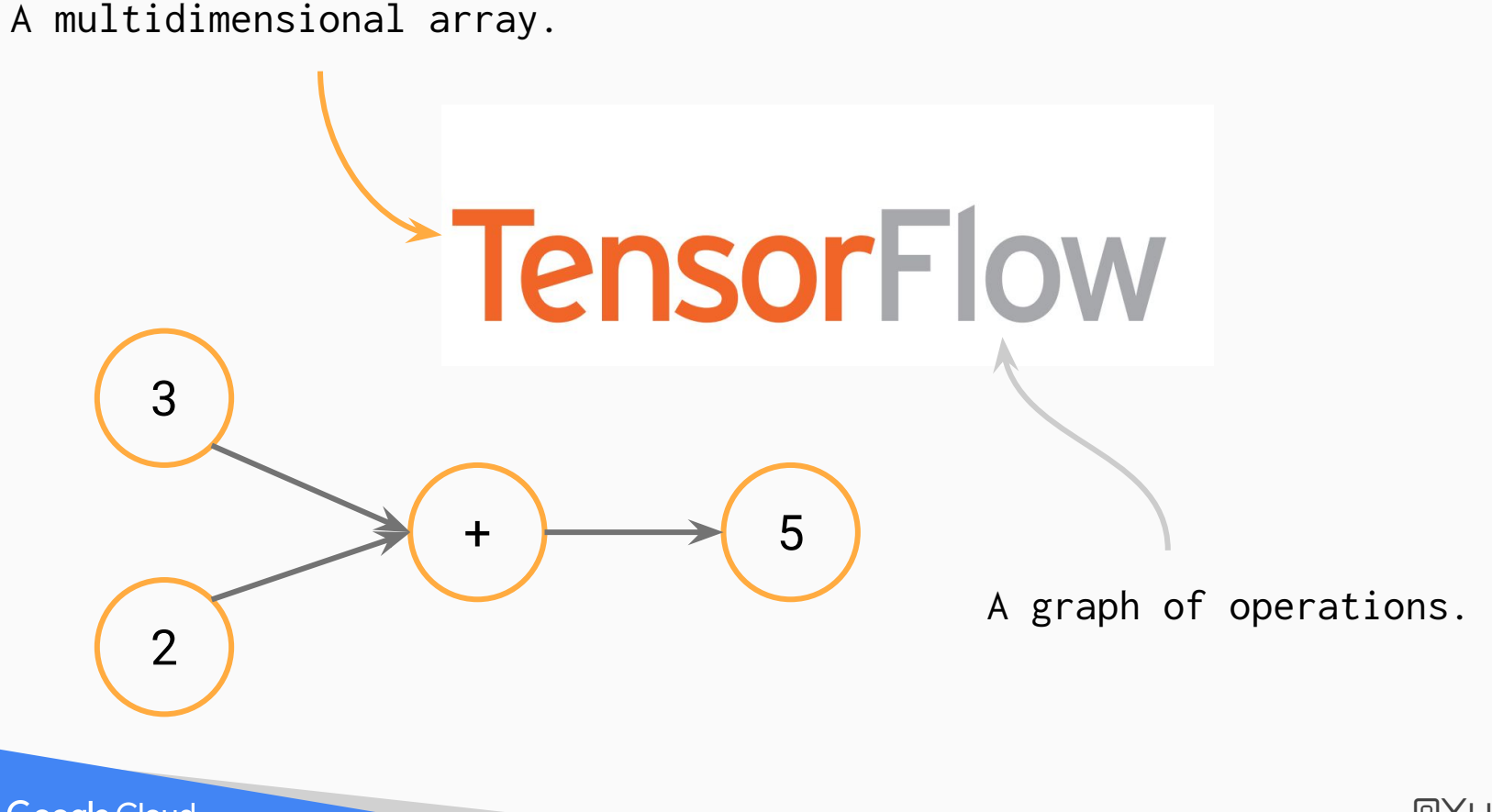

**Google Cloud** 

@YufengG

## TensorFlow Supports Many Platforms...

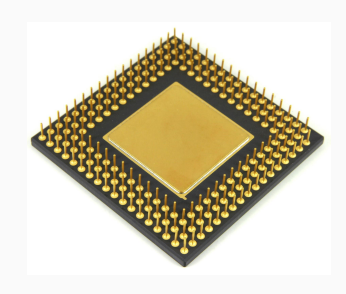

CPU GPU

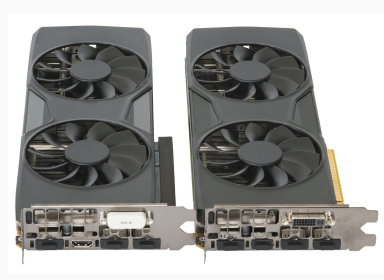

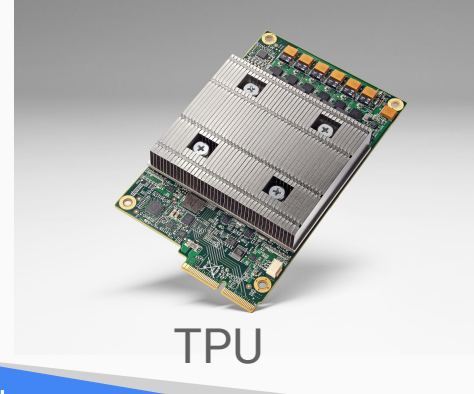

**Google Cloud** 

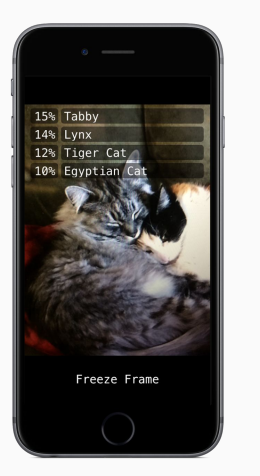

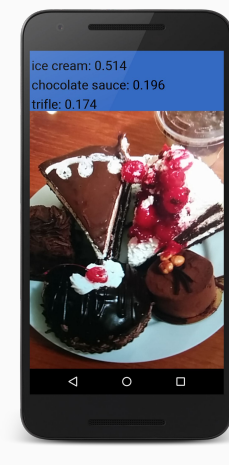

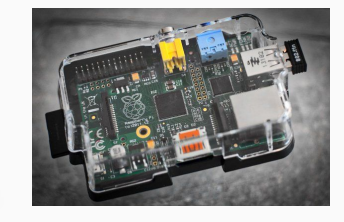

Raspberry Android iOS Naspb

@YufengG

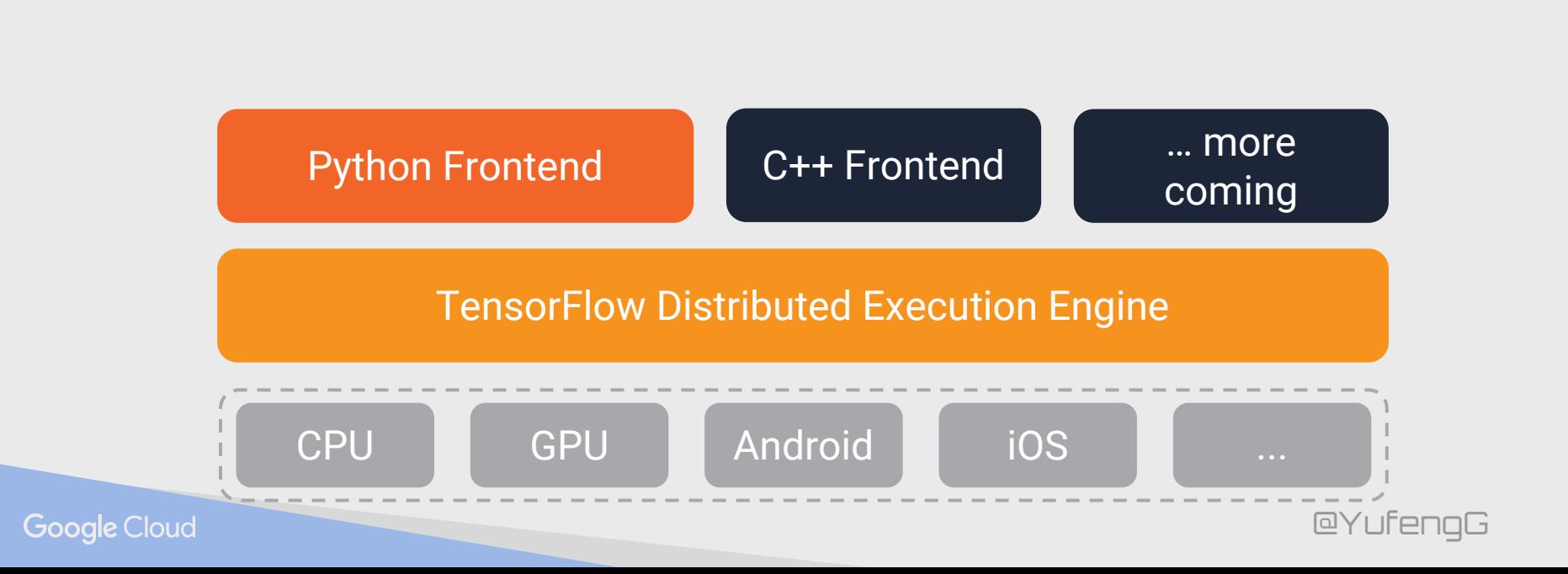

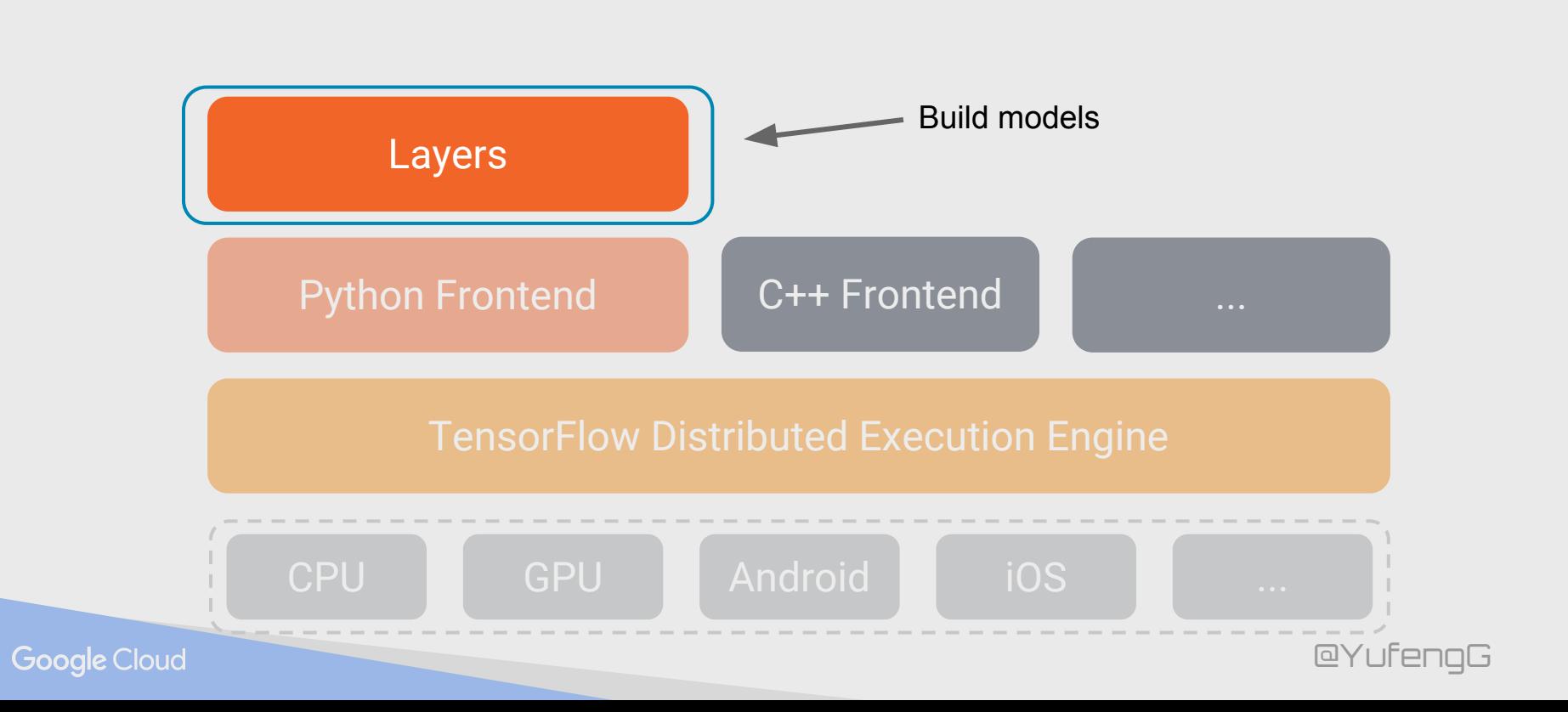

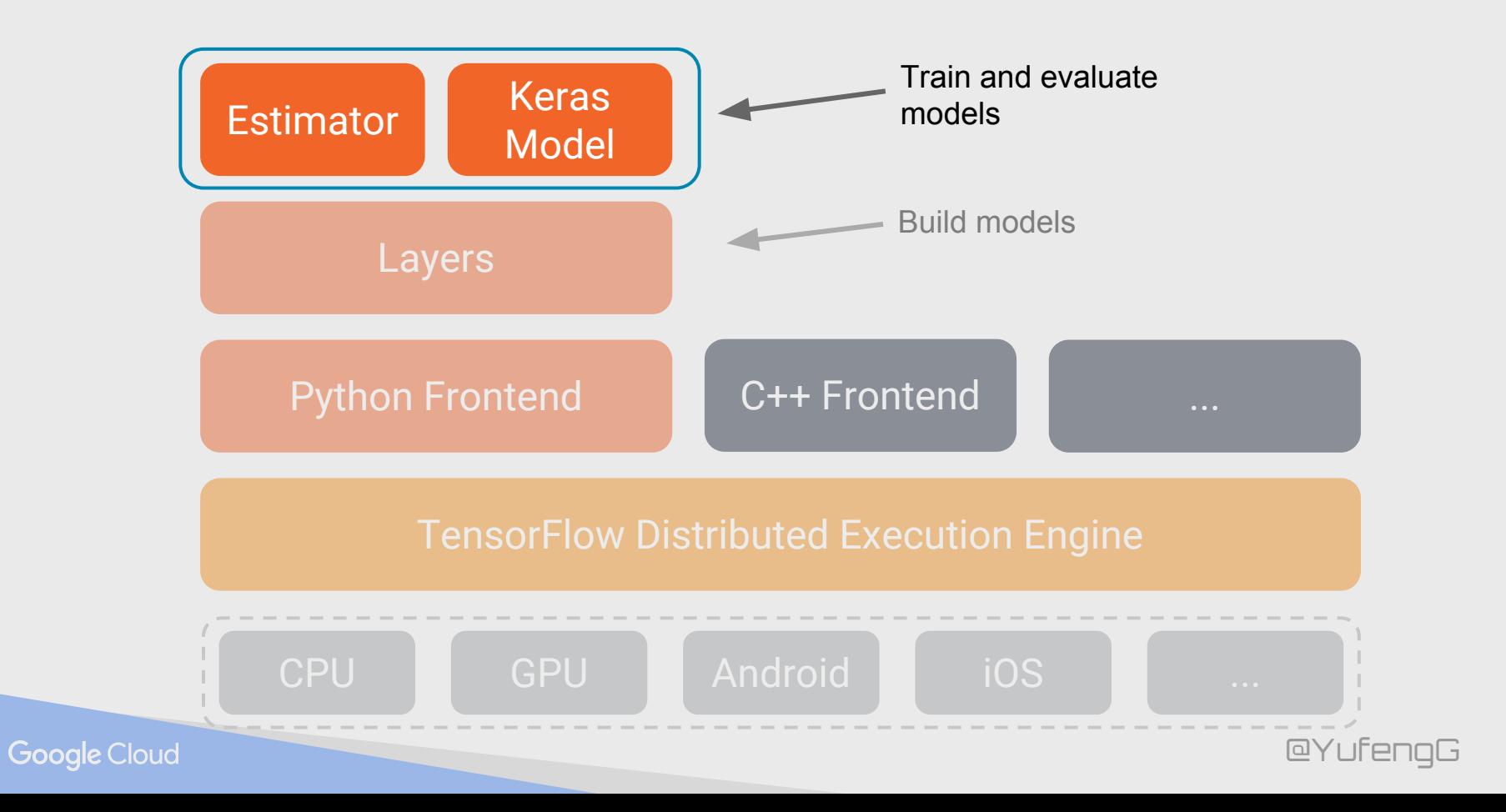

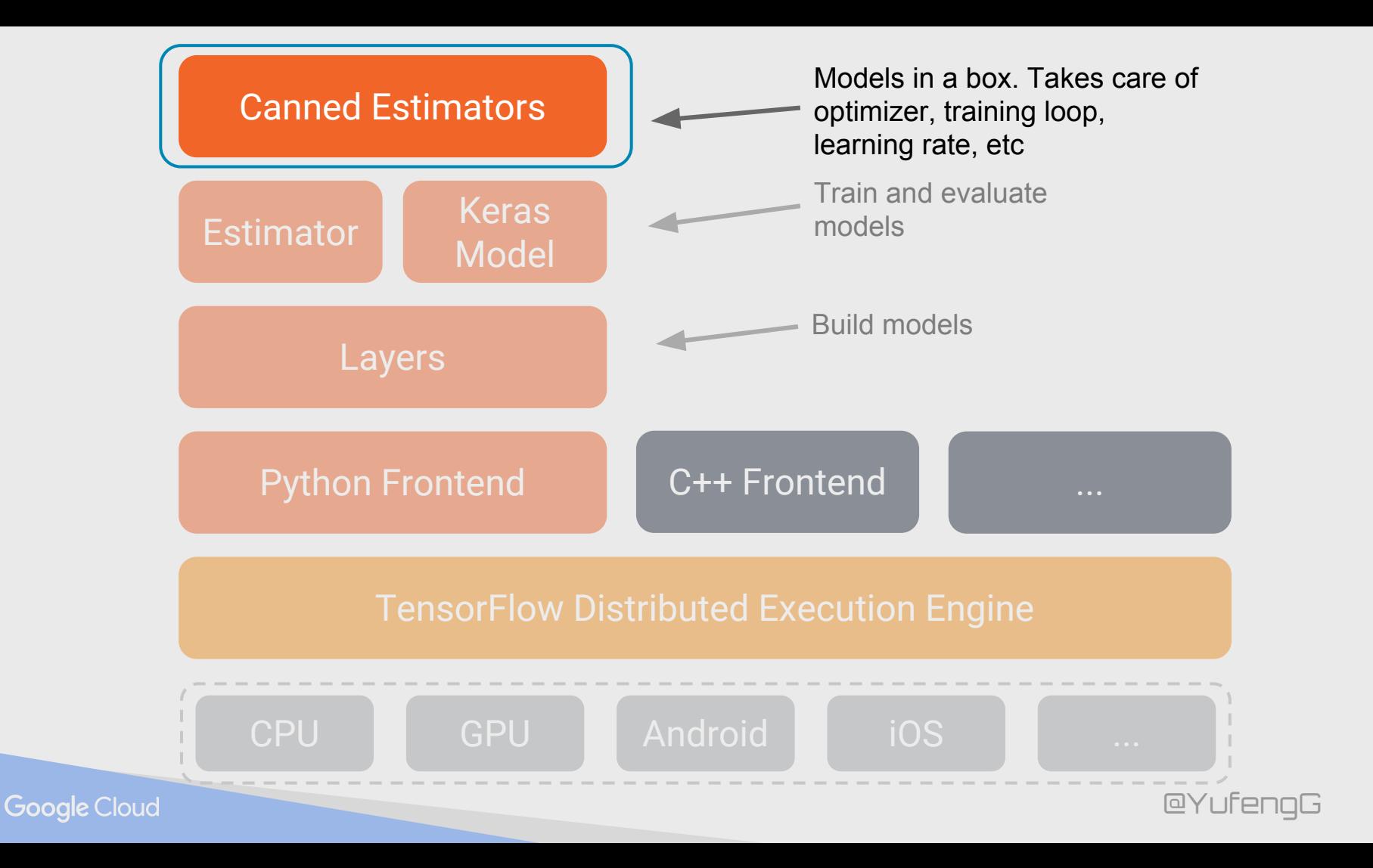

area = real\_valued\_column("square\_foot"), rooms = real\_valued\_column("num\_rooms"), zip\_code = sparse\_column\_with\_integerized\_feature("zip\_code", 10000)

```
classifier = DNNClassifier(
```

```
 feature_columns=[area, rooms, embedding_column(zip_code, 8)],
 hidden_units=[1024, 512, 256, 128])
```
classifier.fit(train\_input\_fn)

results = classifier.evaluate(eval\_input\_fn)

print(results)

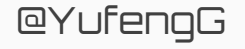

```
classifier = DNNLinearCombinedRegressor(
     linear_feature_columns=[area, rooms, embedding_column(zip_code, 8)],
     linear_optimizer=tf.train.FtrlOptimizer(learning_rate=0.01,
                                      l2_regularization_strength=0.1),
     dnn_feature_columns=[real_valued_column(area), 
                           real_valued_column(rooms)]
     dnn_optimizer=tf.train.AdagradOptimizer(learning_rate=0.01,
                                      initial_accumulator_value=0.1),
     dnn_activation_fn=tf.nn.relu,
    dnn_dropout = 0.5,
     gradient_clip_norm=0.1,
```

```
 hidden_units=[1024, 512, 256, 128])
```

```
classifier.fit(train_input_fn)
classifier.evaluate(eval_input_fn)
```
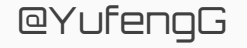

# <Storytime>

### **Motivation** - a "magical" food app

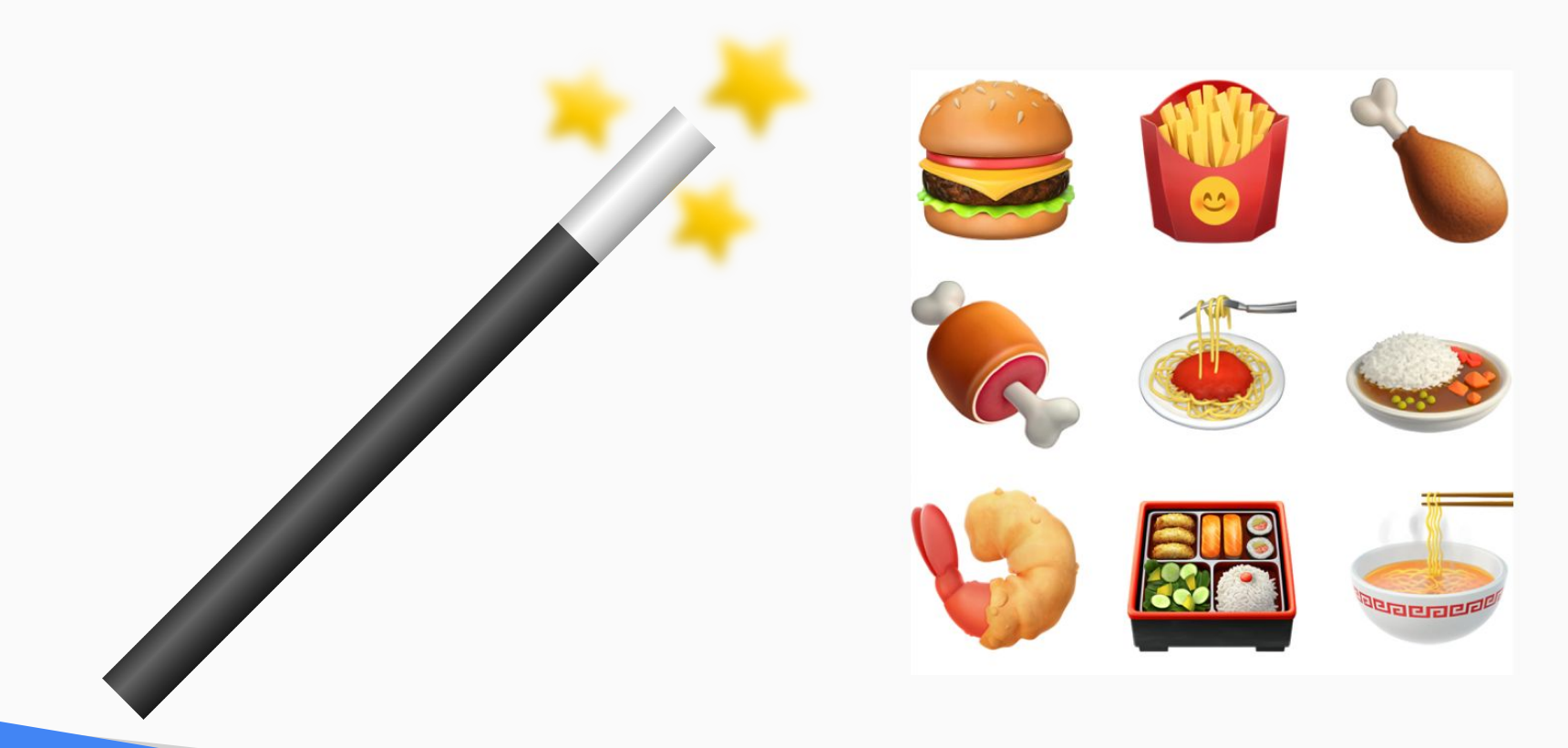

@YufengG

## Just **Launch** and Iterate

- Naive character matching
- Say "Fried chicken"
- Get "Chicken Fried Rice"
- Oops. Now what?
- Machine learning to the rescue!

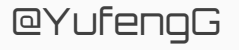

# v2.0: **memorize** all the things!

● Train a linear TF model

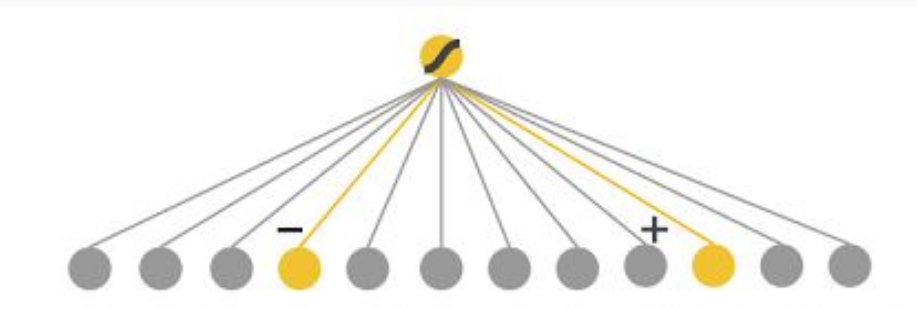

AND(query="fried chicken", item="chicken fried rice")

AND(query="fried chicken", item="chicken and waffle")

# ● Your app is gaining traction!

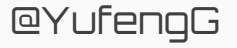

### **Problem**: Your users are bored!

- Too many  $\mathscr{O}$  & waffles
- Show me similar, but different food

# ● Your users are **picky** ˍ

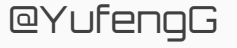

## v3.0: More generalized recommendations for all

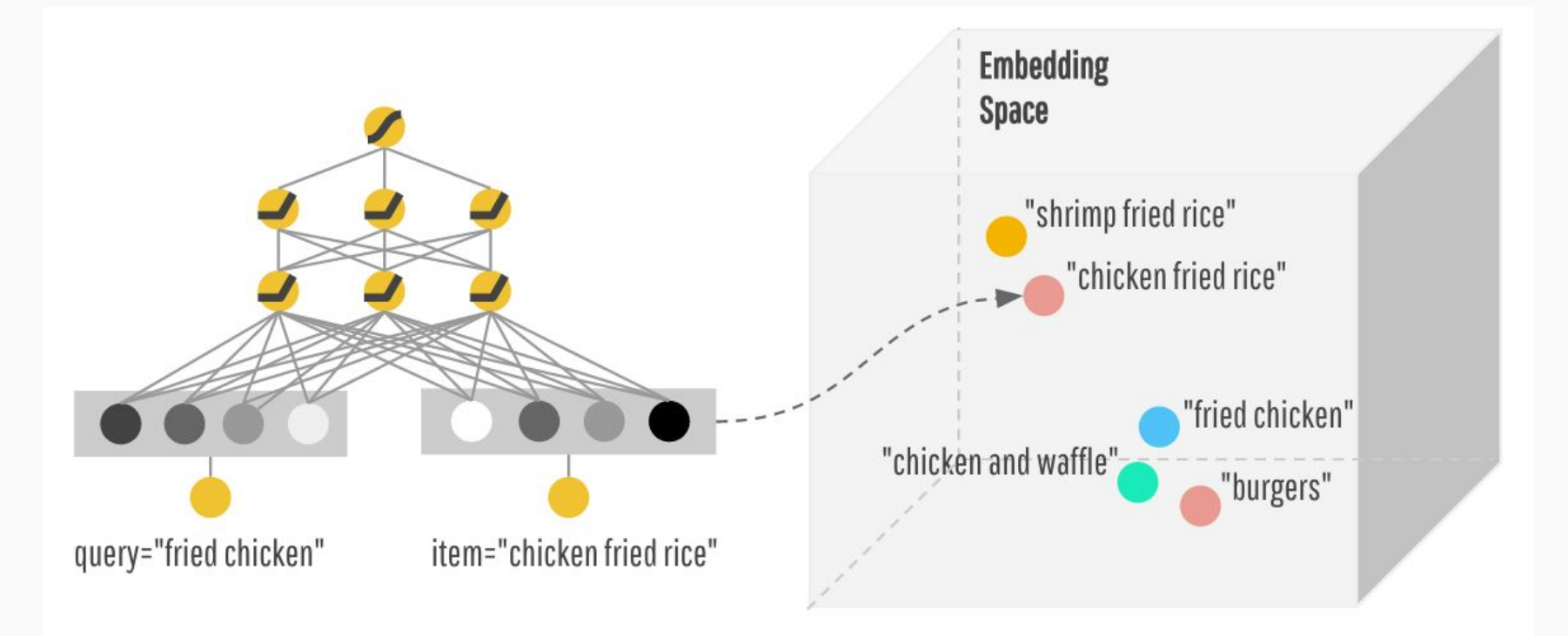

@YufengG

No good deed goes unpunished

- Some recommendations are "too general"
	- Irrelevant dishes are being sent
- **Your users are still picky**  $\bullet$

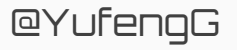

## No good deed goes unpunished

- 2 types of requests: specific and general
- "iced decaf latte with nonfat milk" != "hot latte with whole milk"
- "seafood" or "italian food" or "fast food"
- **How to balance this?**

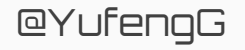

### v4.0: Why not both?

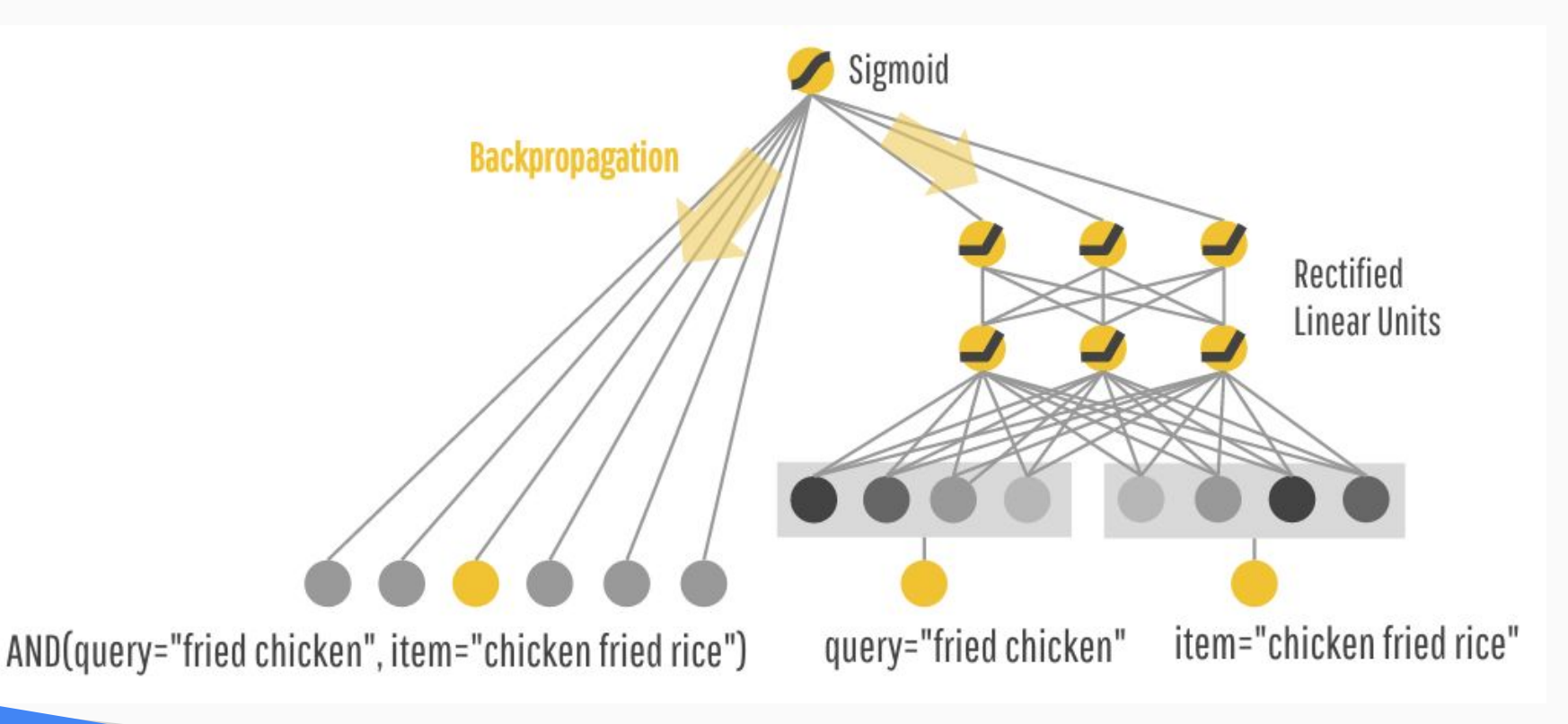

@YufengG

# Wide & Deep

memorization relevance

generalization diversity

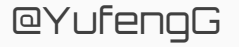

### Wide and Deep

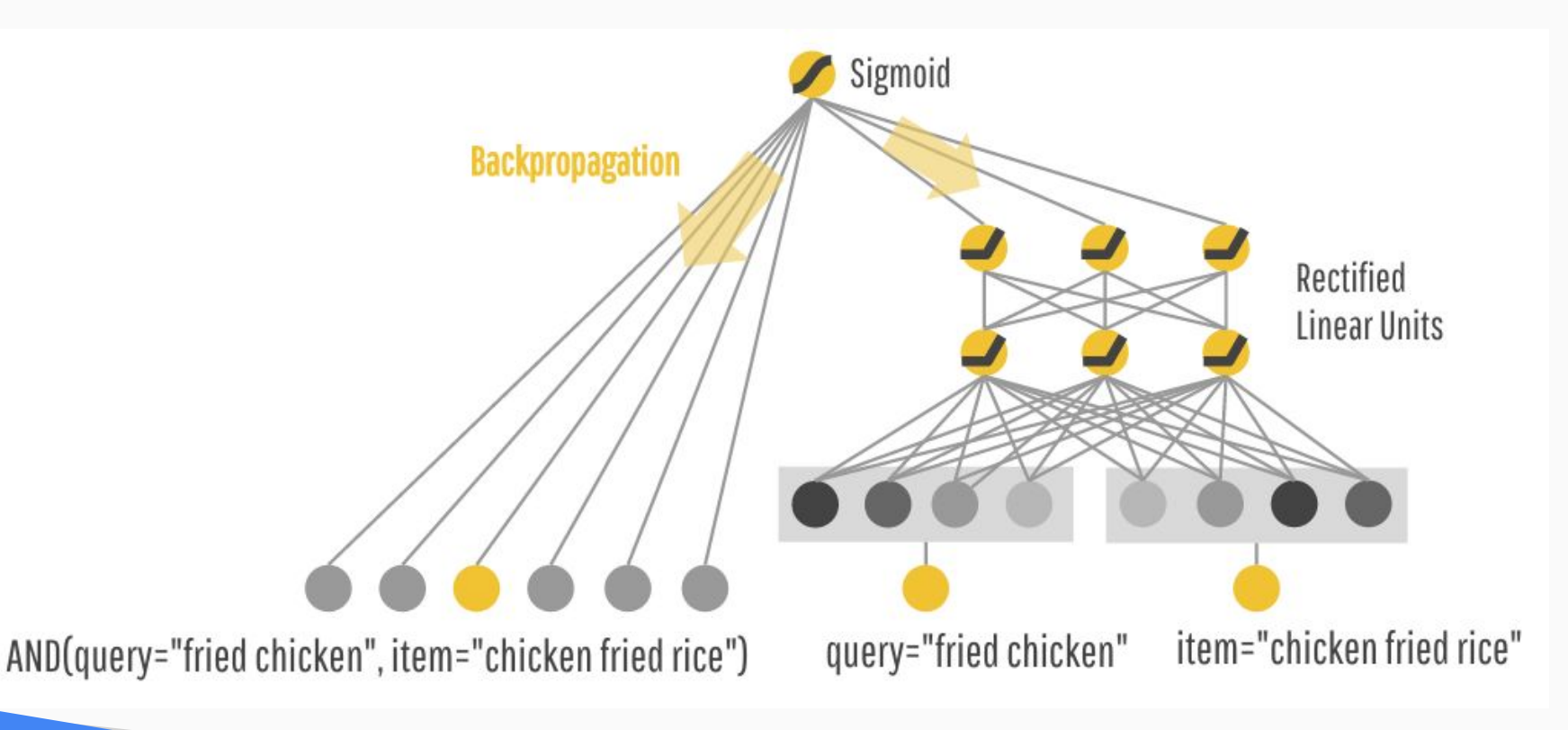

@YufengG

# </Storytime>

● **Task**: predict whether the household has an

annual income of over \$50K

- Over **32k** training examples
- Extracted from the 1994 US Census by Barry

Becker.

@YufengG

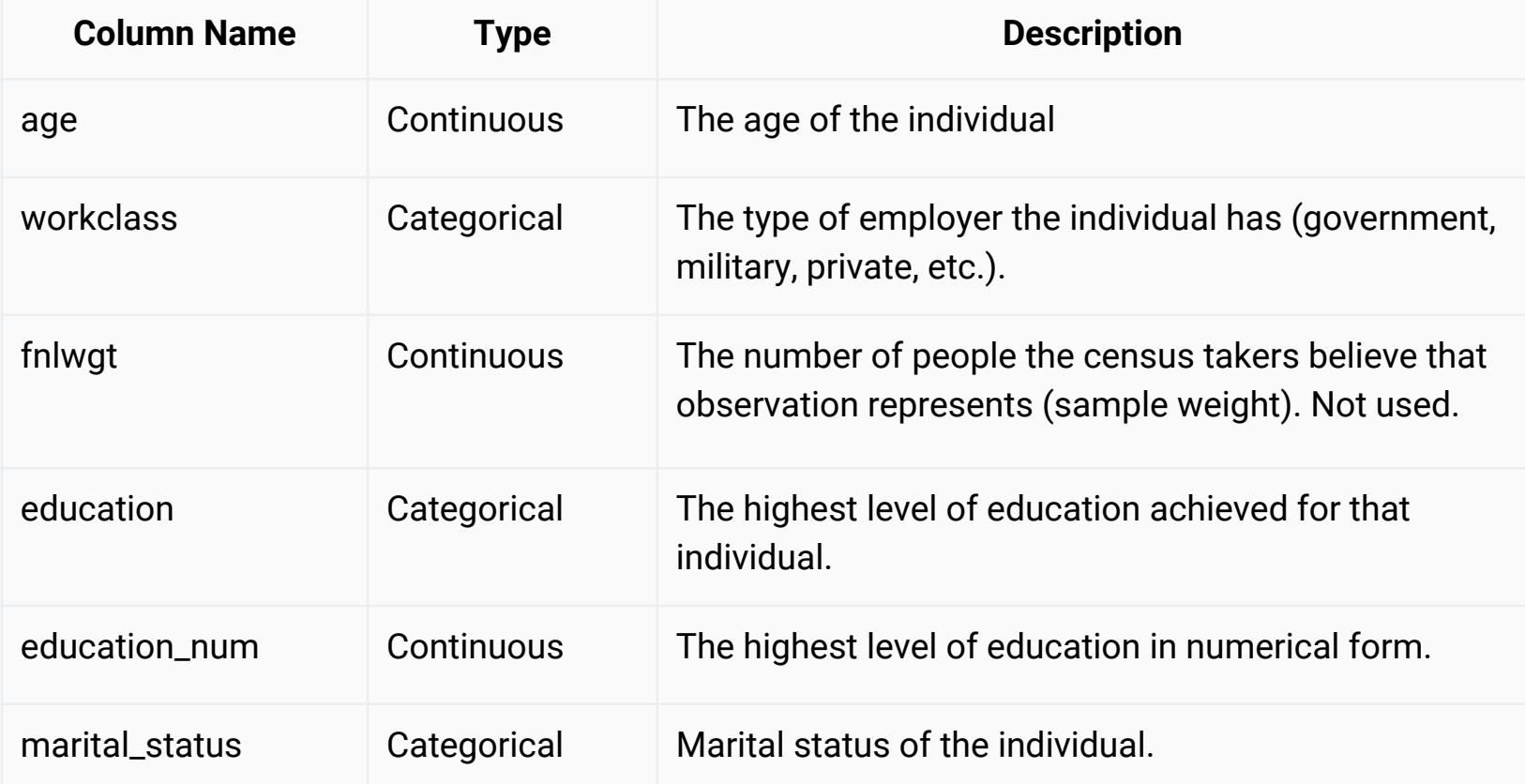

**Google Cloud** 

@YufengG

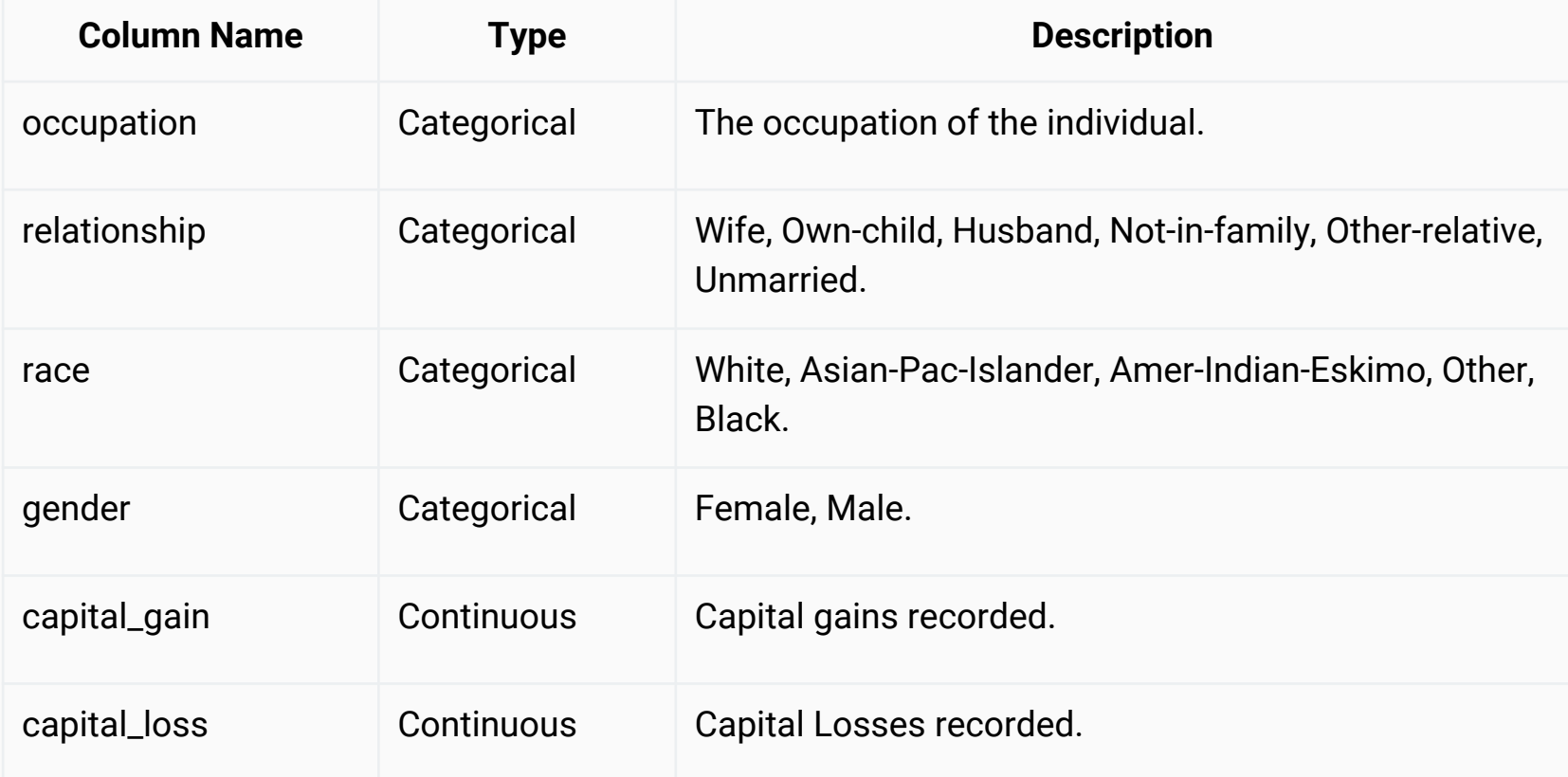

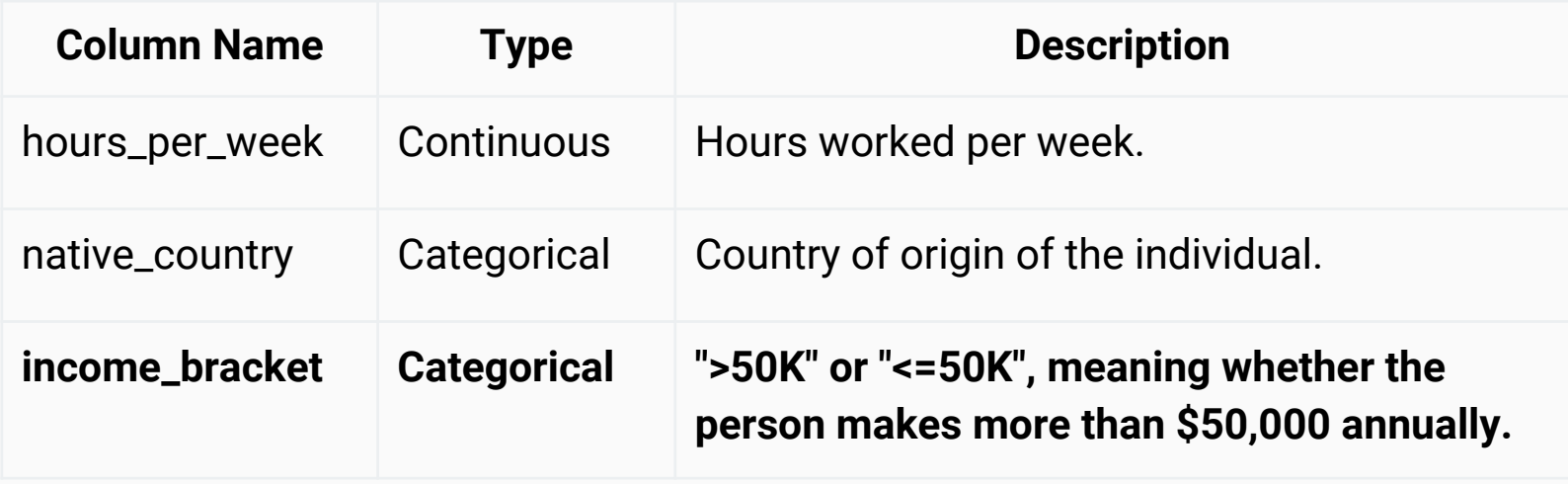

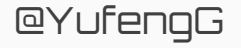

# Wide & Deep memorization relevance

generalization diversity

Sparse **Categorical**  Dense/Real **Continuous** 

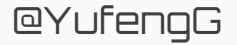

# To the code! bit.ly/widendeep-census

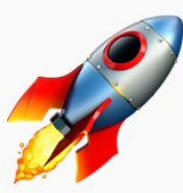

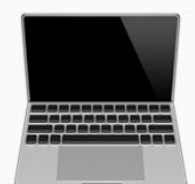

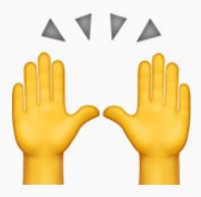

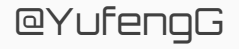

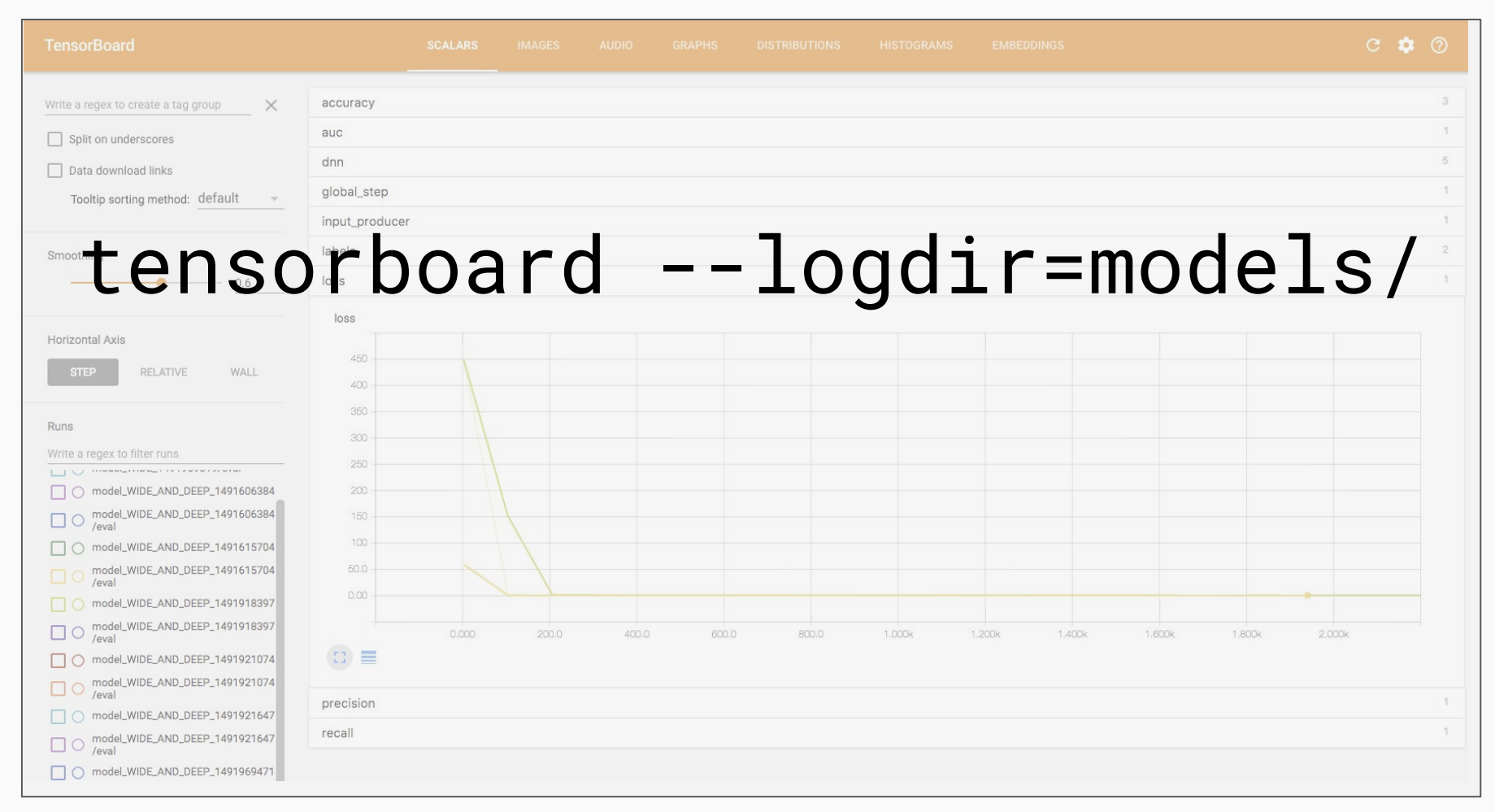

#### @YufenqG

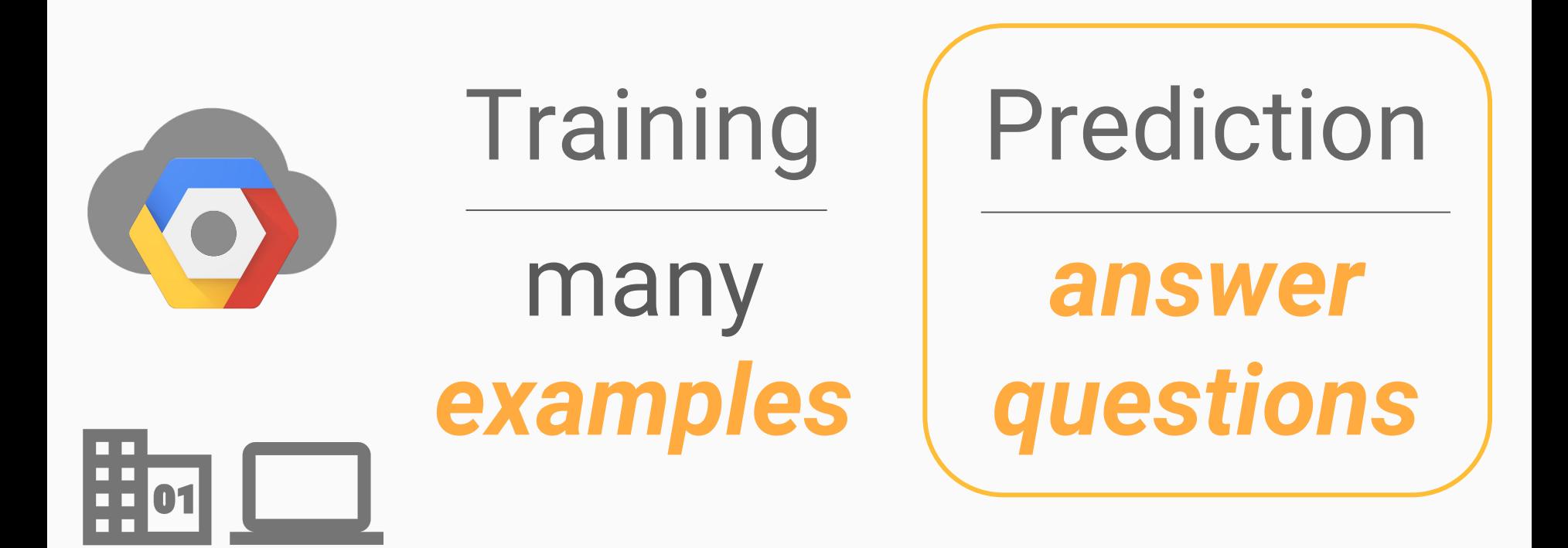

@YufengG

# What is Serving?

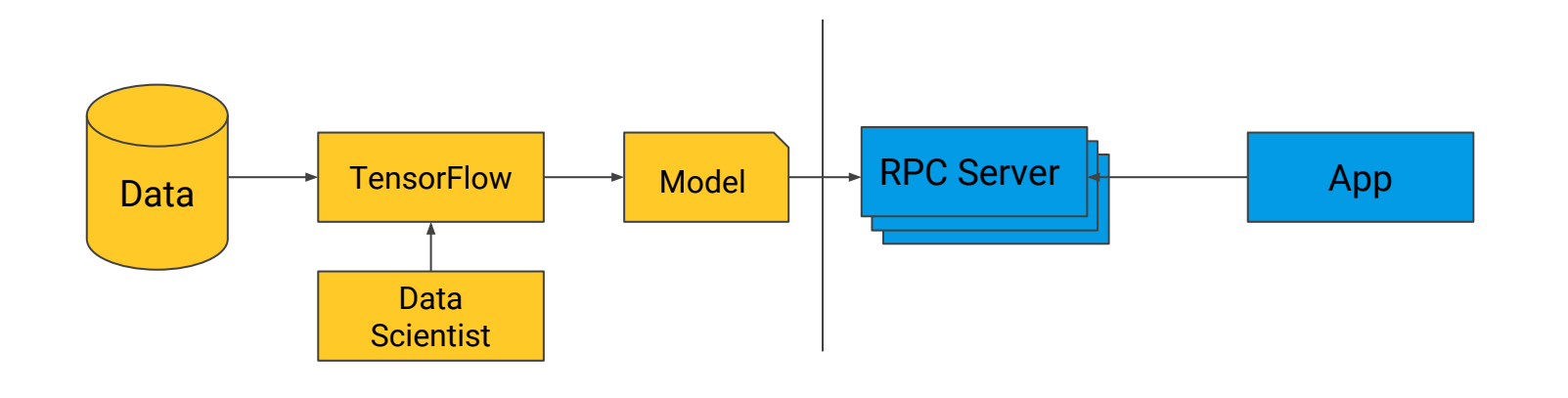

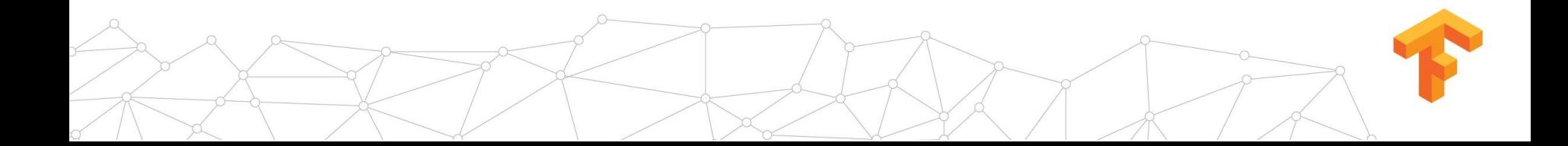

# What is TensorFlow Serving?

- C++ Libraries
	- TensorFlow model save / export formats
	- Generic core platform
- Binaries
	- Best practices out of the box
	- Docker containers, K8s tutorial
- Hosted Service across
	- Google Cloud ML Engine
	- Internal service

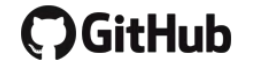

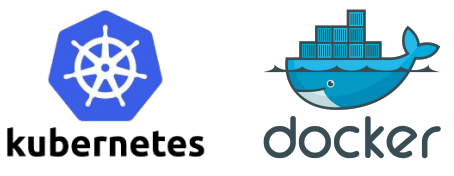

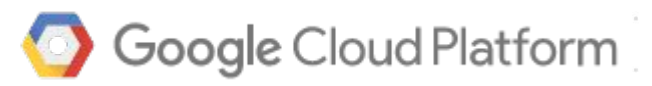

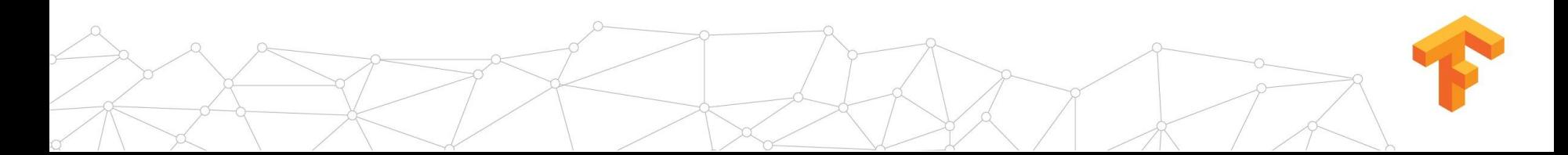

# Model Creation

#### Google Cloud Platform cloudmi-demo - $\equiv$

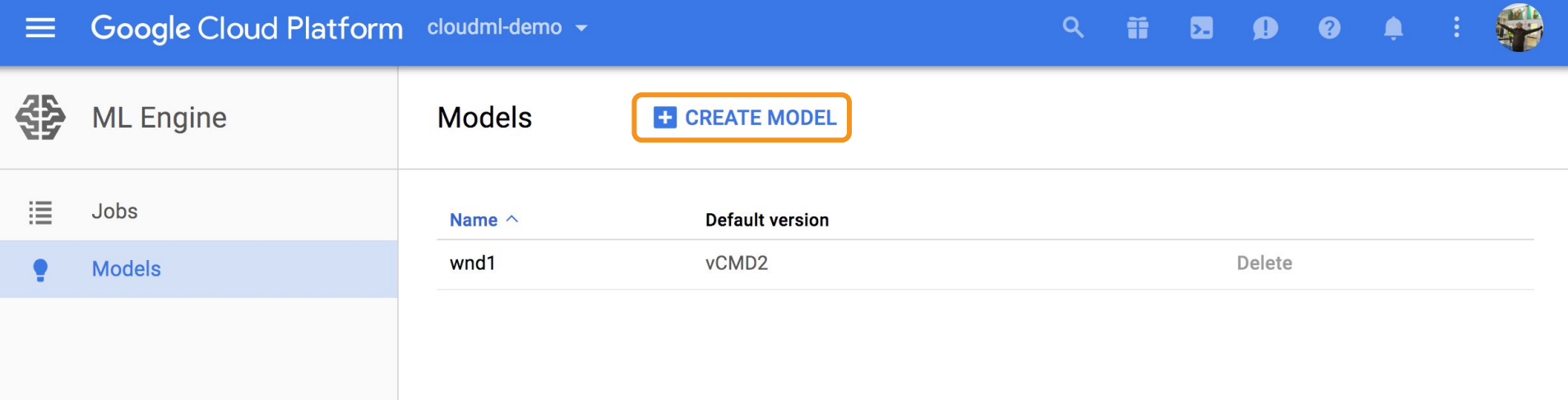

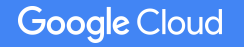

這

 $\bullet$ 

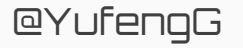

45

### Create model

這

 $\bullet$ 

A model is a container for your model versions. After you create your model, train your first version from the command line and add it to Cloud Machine Learning Engine. Learn more

#### Model name

 $\leftarrow$ 

Model names must be unique within each project.

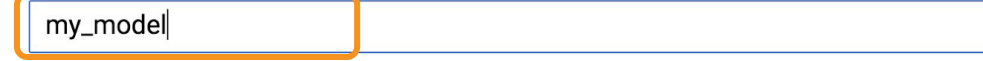

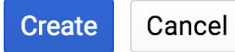

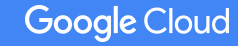

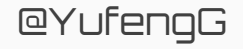

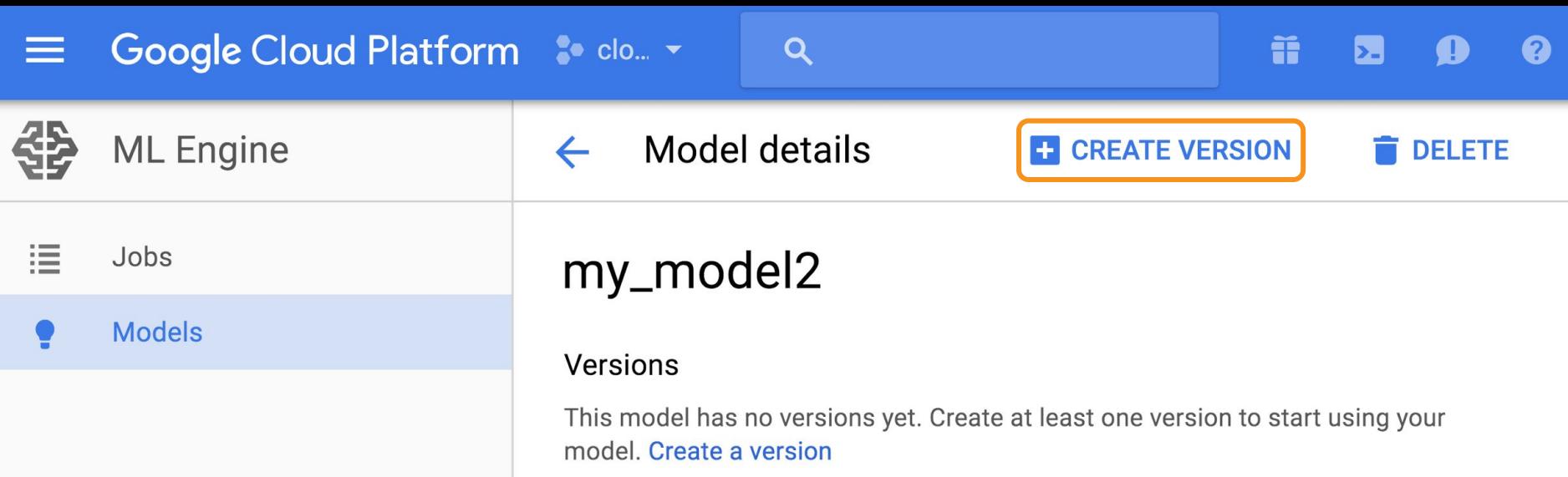

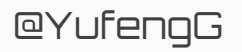

Create version  $\leftarrow$ 

這

 $\bullet$ 

To create a new version of your model, submit a training job to the Cloud ML API and specify the output below. Learn more

#### Name

Name is permanent.

 $v1$ 

#### **Source**

Enter the Google Cloud Storage output path you specified in your training job.

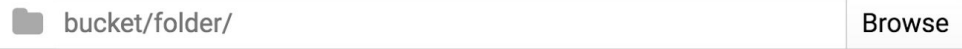

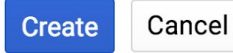

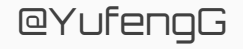

#### Google Cloud Platform cloudml-demo - $\equiv$

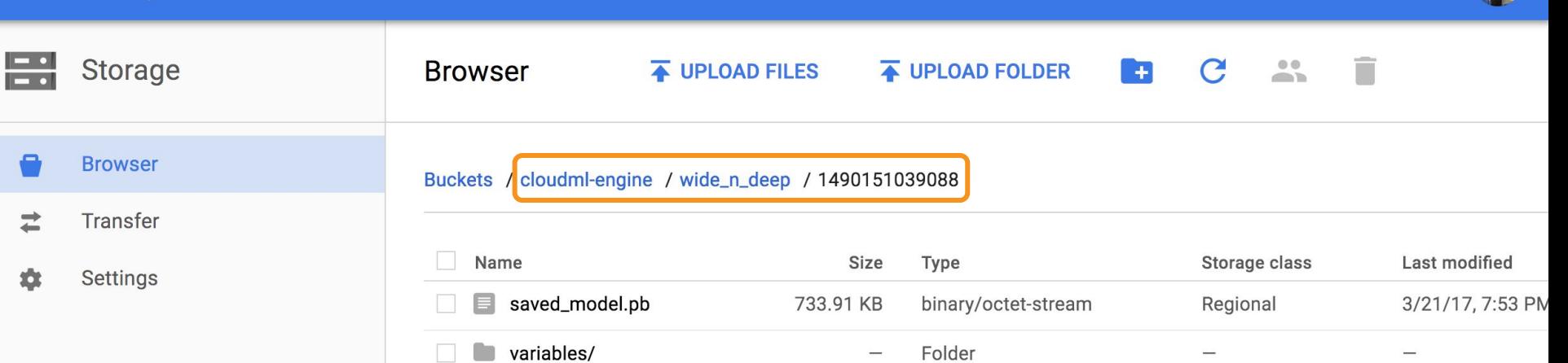

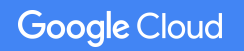

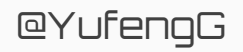

S

 $\spadesuit$ 

 $\bullet$ 

 $\mathbf{Q}$ 

Ħ.

 $\mathbf{z}$ 

 $\mathbf{Q}$ 

 $\alpha$ 

#### Create version

**Utilities and r** 

這

ę

To create a new version of your model, submit a training job to the Cloud ML API and specify the output below. Learn more

#### Name

 $\leftarrow$ 

Name is permanent.

 $v1$ 

#### **Source**

Enter the Google Cloud Storage output path you specified in your training job.

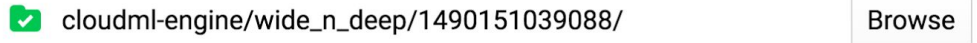

Create

Cancel

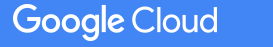

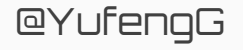

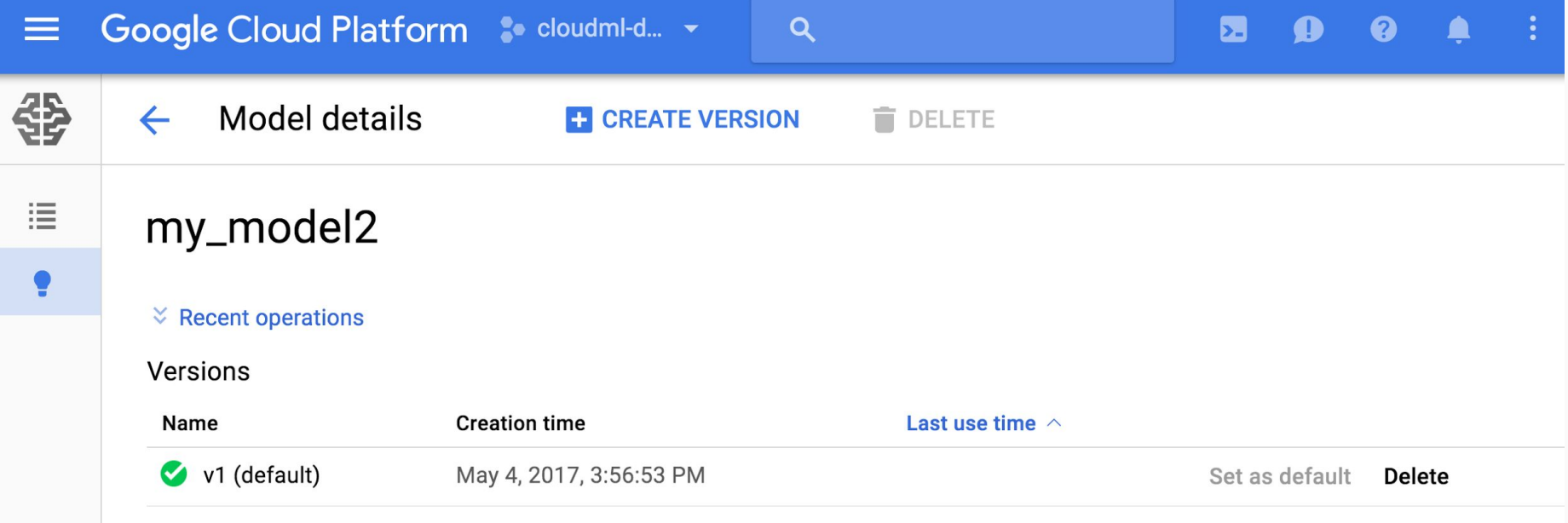

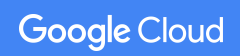

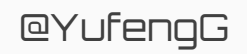

### export MODEL\_NAME='my\_model' gcloud ml-engine models --regions us-central1 create \$MODEL\_NAME

export MODEL NAME='cloudwnd' export VERSION NAME='learn runner standard' export DEPLOYMENT\_SOURCE='gs://cloudml-engine/widendeep\_yufeng g\_20170410\_164903/model\_WIDE\_AND\_DEEP\_1491857627/export/Servo/ 1491857907860'

\$ gcloud ml-engine versions create \$VERSION\_NAME --model \$MODEL\_NAME --origin \$DEPLOYMENT\_SOURCE Creating version (this might take a few minutes)......

@YufenqG

# Instance Prediction

{ "age": 25, "workclass": " Private", "education": " 11th", "education\_num": 7, "marital\_status": " Never-married", "occupation": " Machine-op-inspct", "relationship": " Own-child", "race": " Black", "gender": " Male", "capital\_gain": 0, "capital\_loss": 0, "hours\_per\_week": 40, "native\_country": " United-States" }

{ "age": 42, "workclass": " Self-emp-inc", "education": " HS-grad", "education\_num": 9, "marital\_status": " Married-civ-spouse", "occupation": " Exec-managerial", "relationship": " Husband", "race": " White", "gender": " Male", "capital\_gain": 5178, "capital\_loss": 0, "hours\_per\_week": 50, "native\_country": " United-States" }

**Google Cloud** 

@YufengG

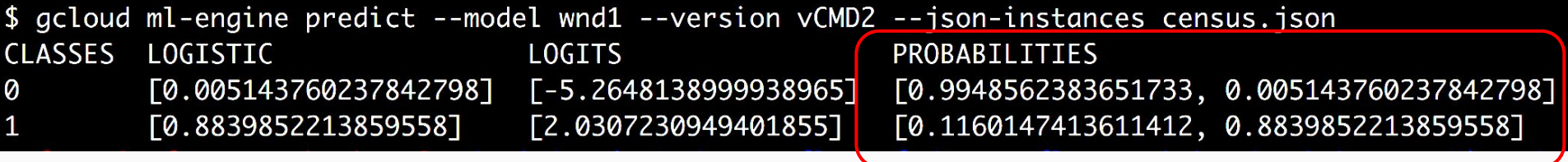

# PROBABILITIES [0.9948562383651733, 0.005143760237842798]  $[0.1160147413611412, 0.8839852213859558]$

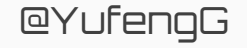

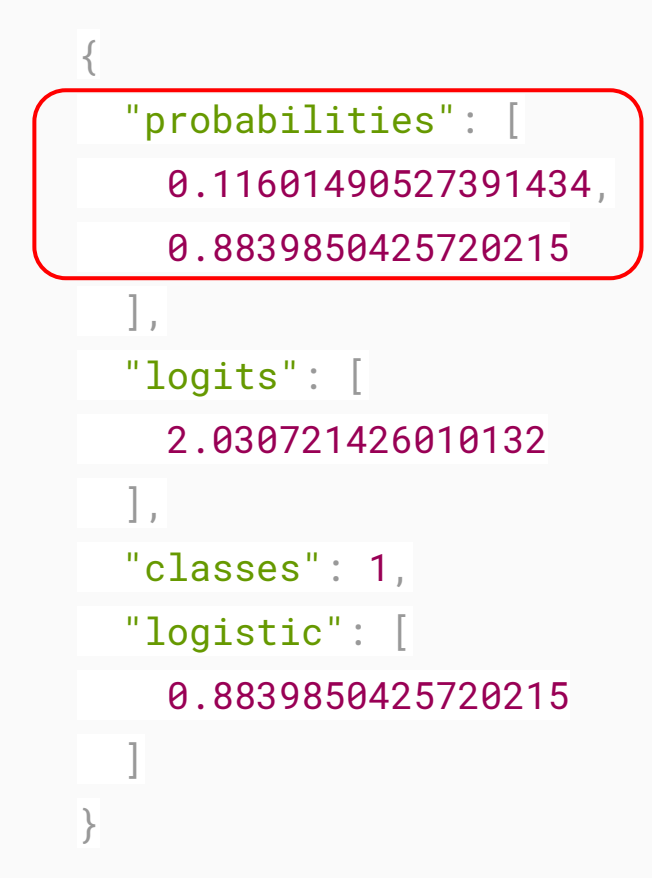

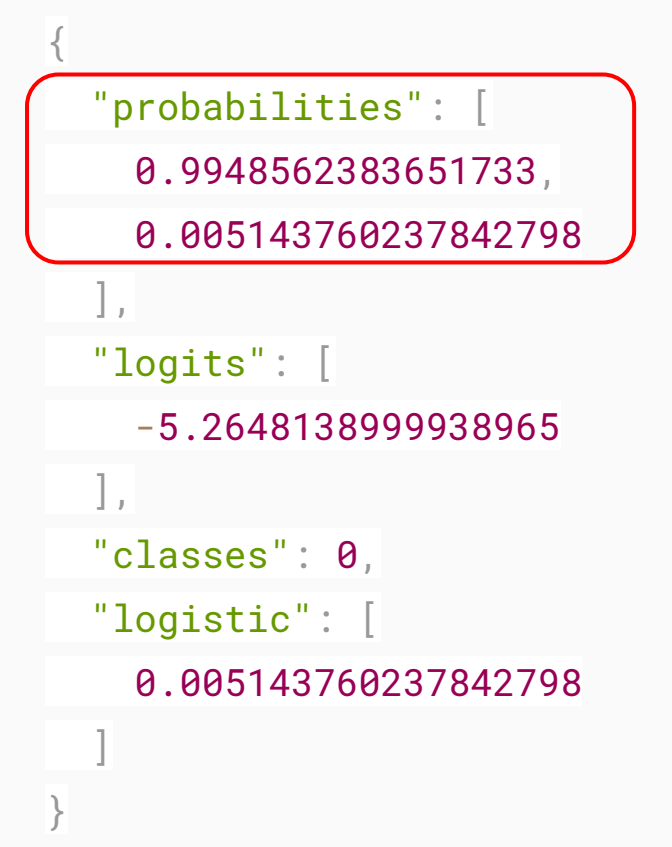

@YufengG

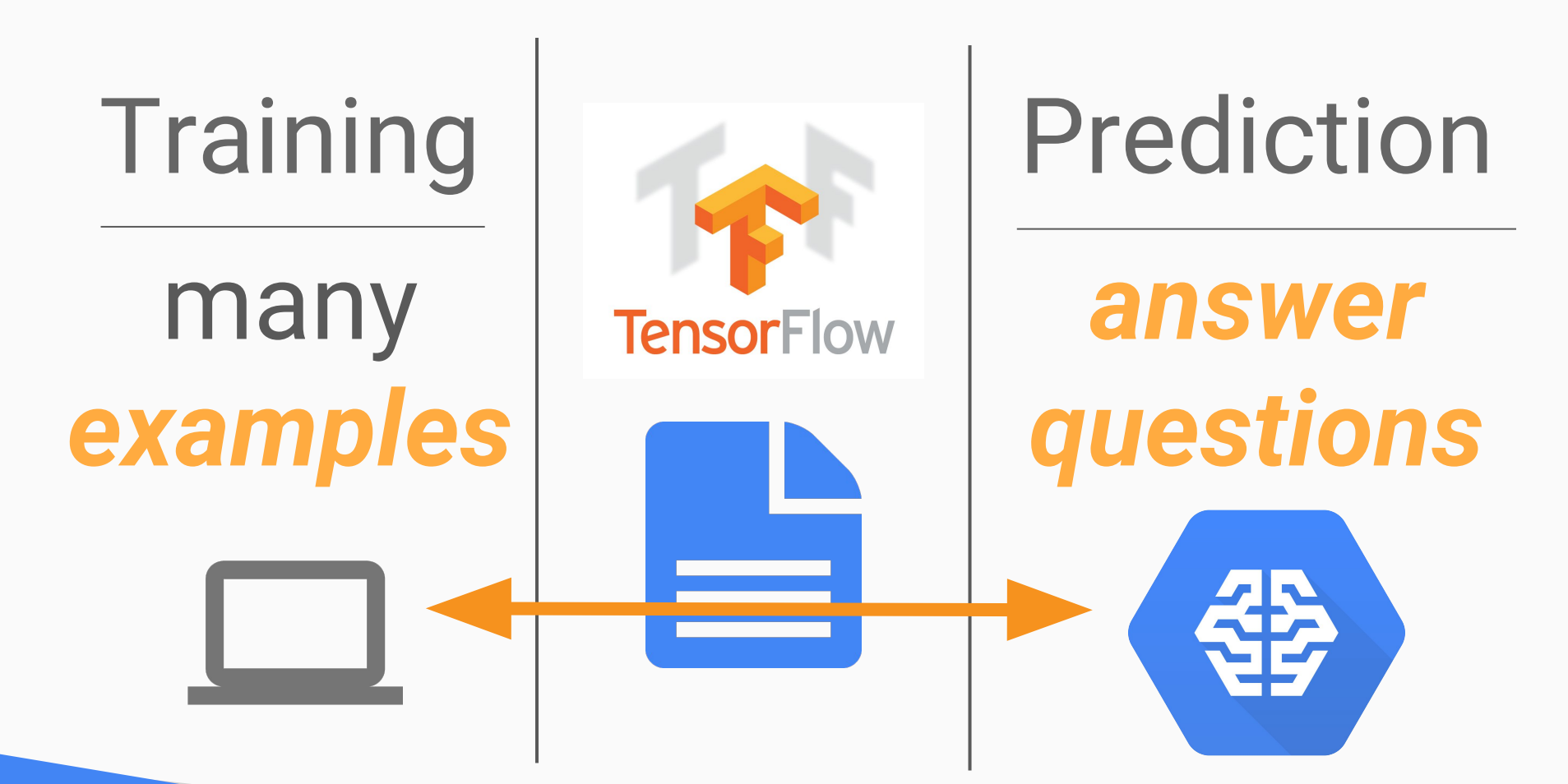

@YufengG

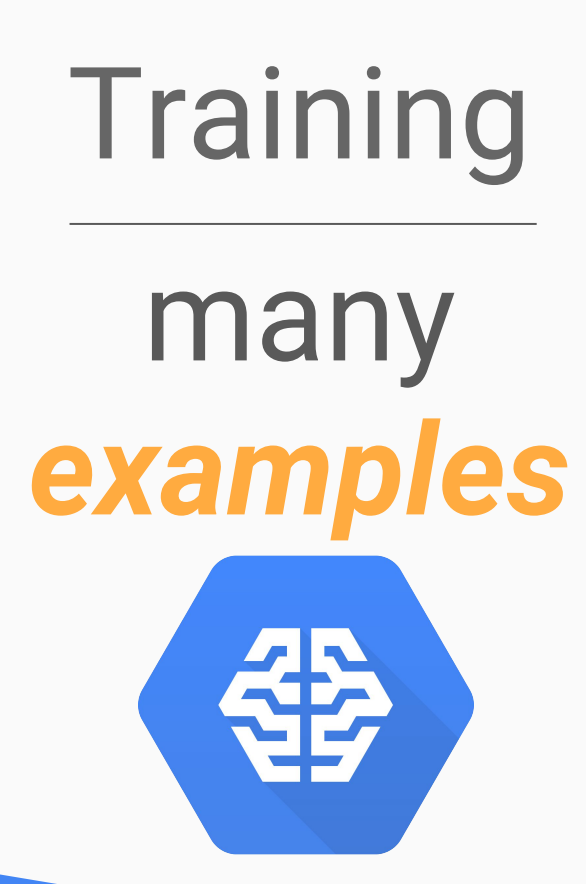

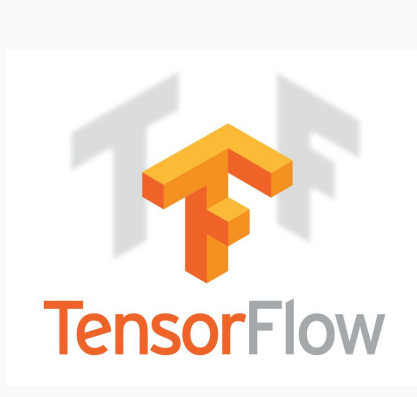

$$
\equiv
$$

Prediction

# *answer questions*

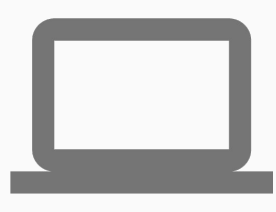

@YufengG

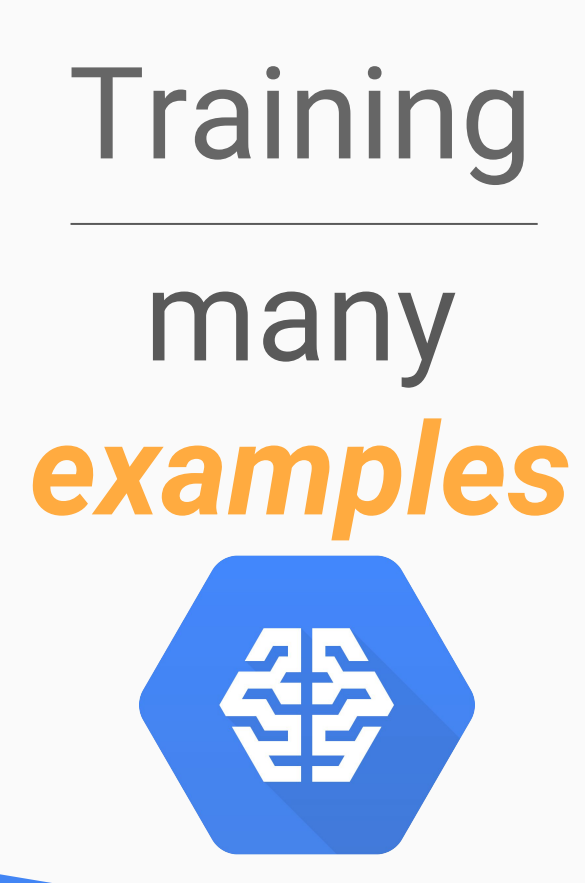

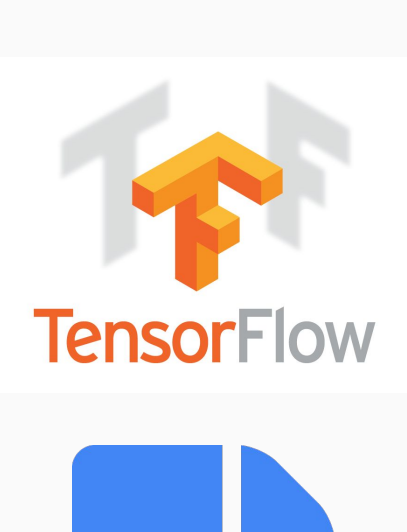

Prediction

*answer questions*

@YufengG

#### Thank you! Resources:

**@**YufengG yufengg.com

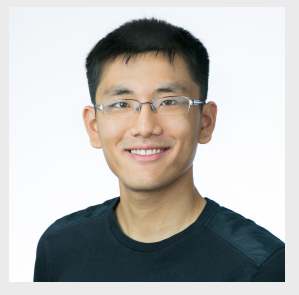

*Cloud Machine Learning Engine* **cloud.google.com/ml-engine**

*TensorFlow* **tensorflow.org**

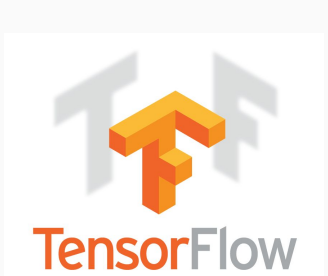

*To the code!* **bit.ly/widendeep-census bit.ly/widendeep-code**

@YufengG

# The End